## ٢

## **مصطفى آامل مصطفى عدلى**

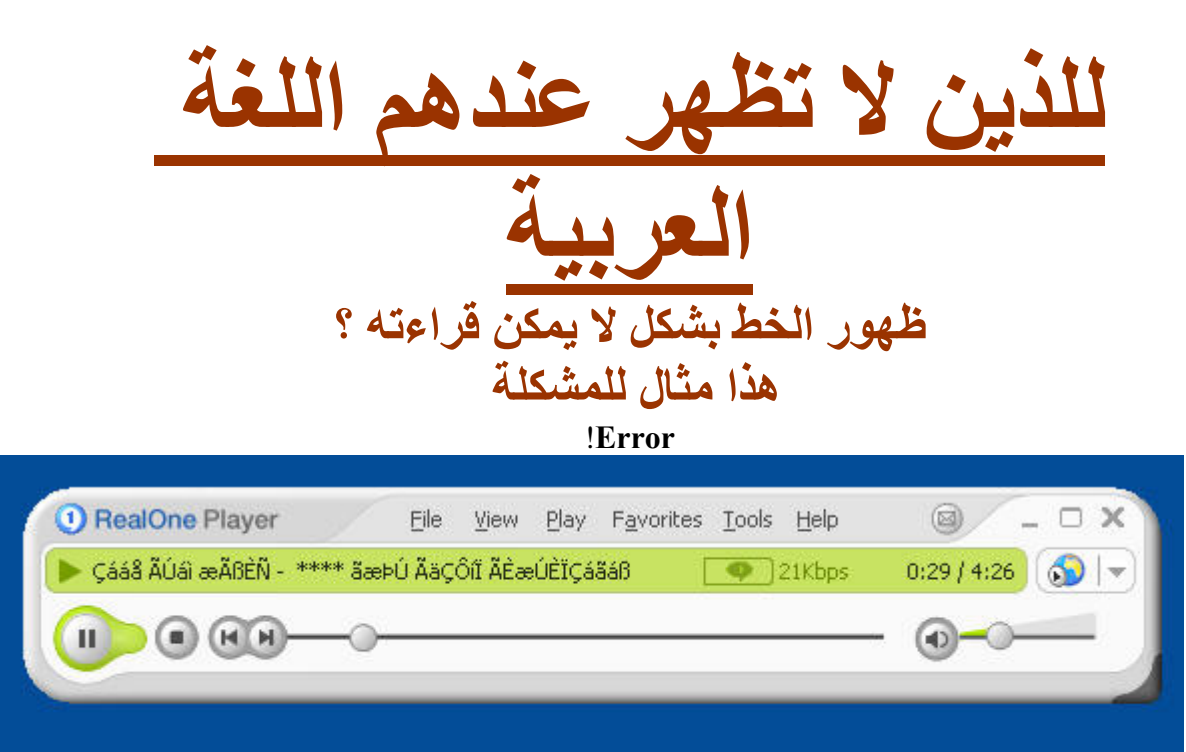

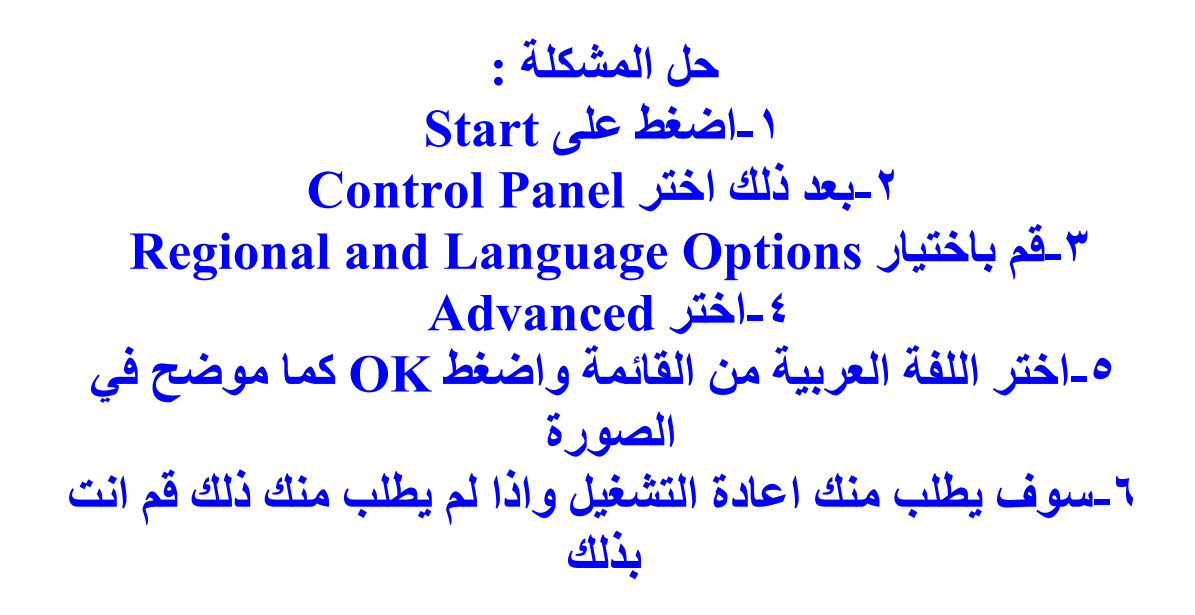

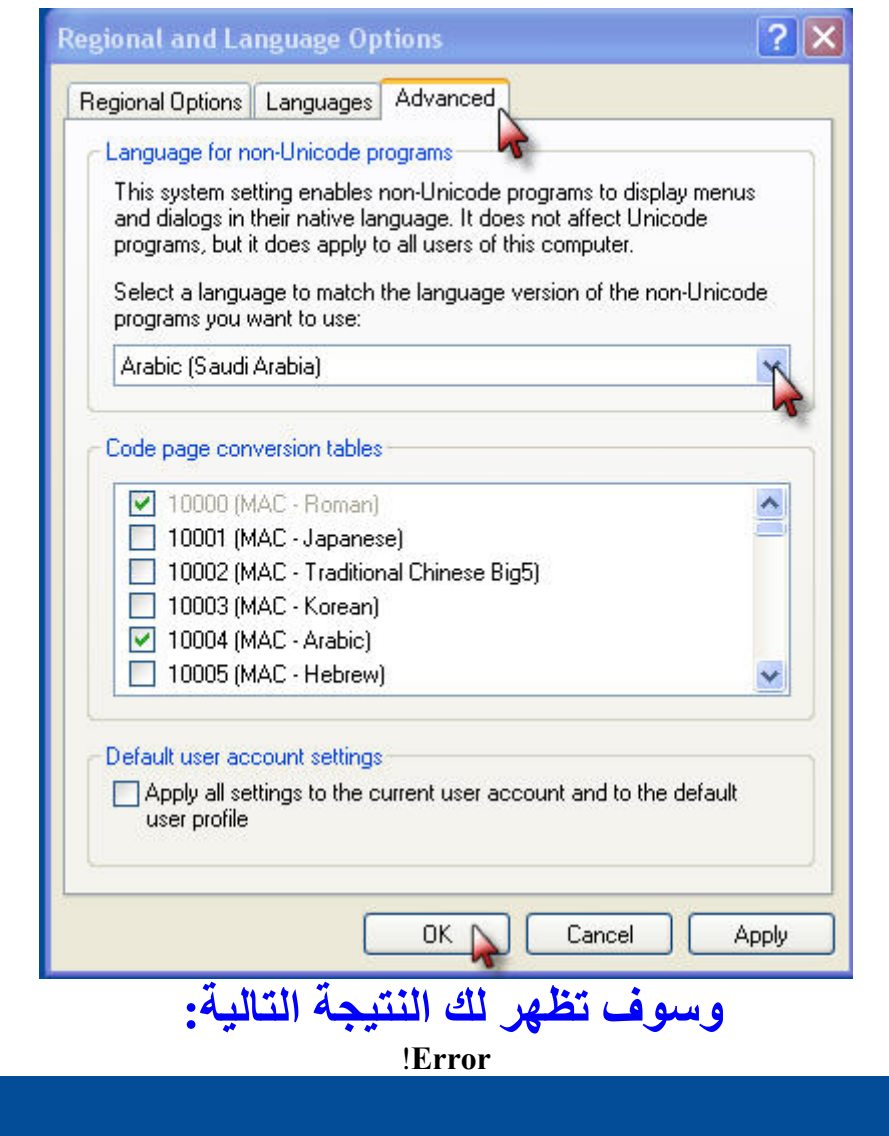

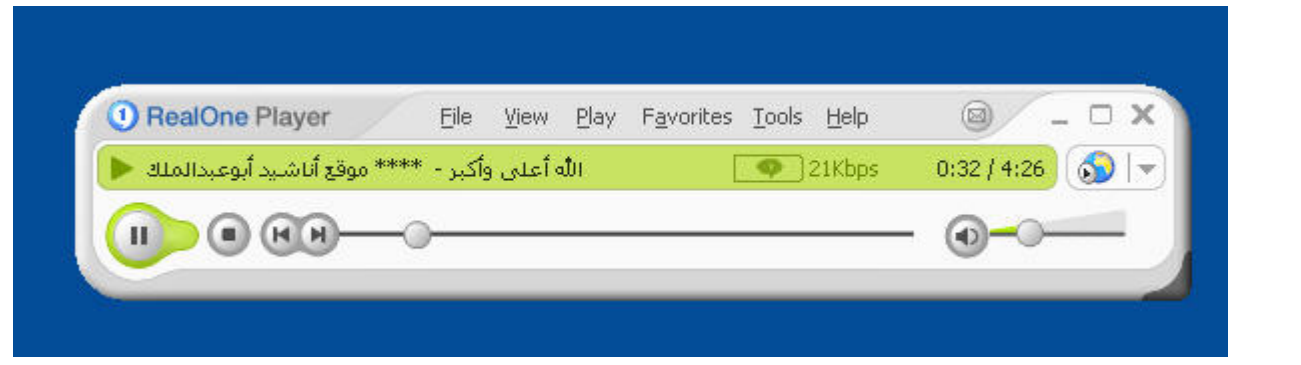